## **ClearComUSA**

## Quick Reference Guide

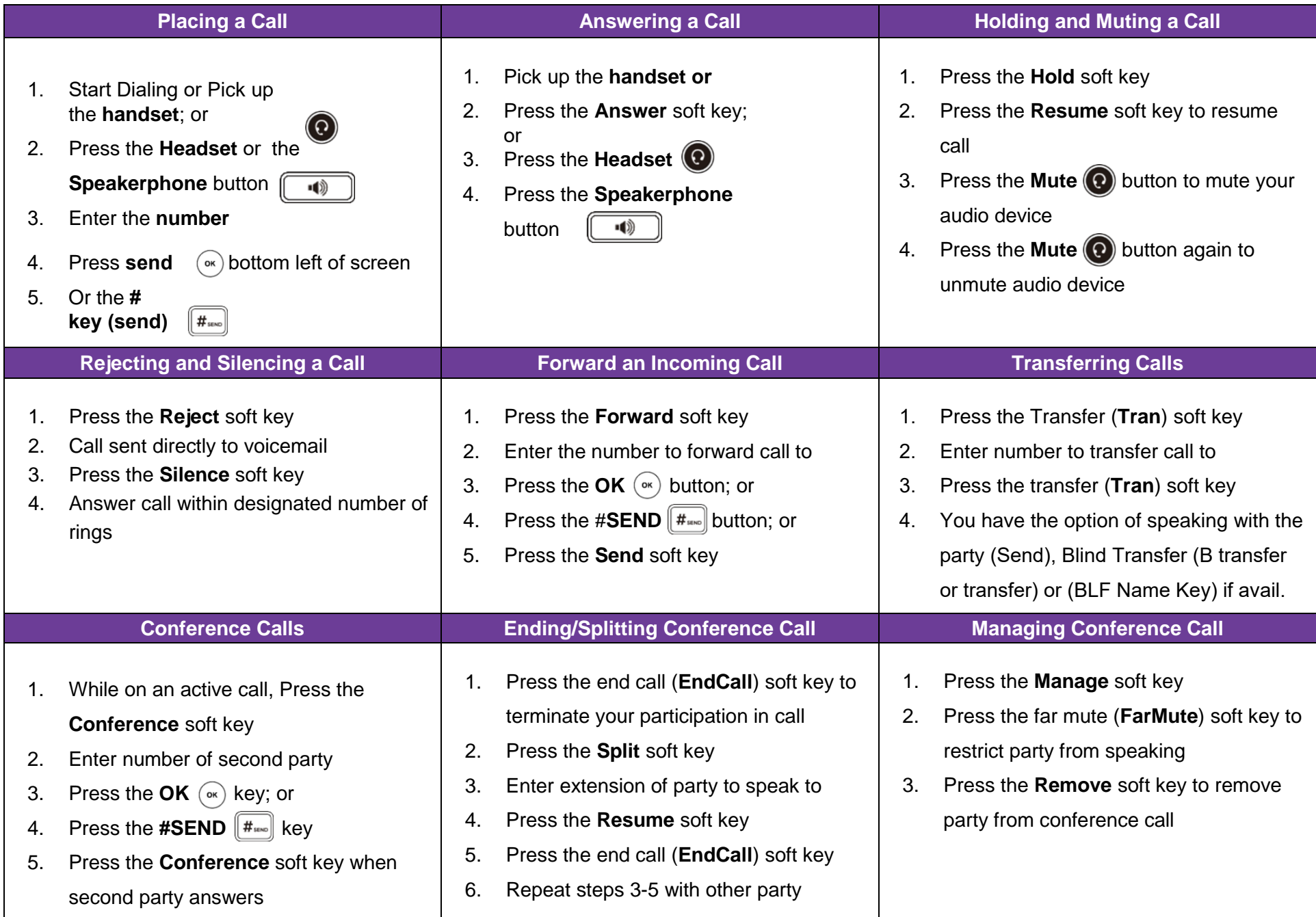

## Quick Reference Guide

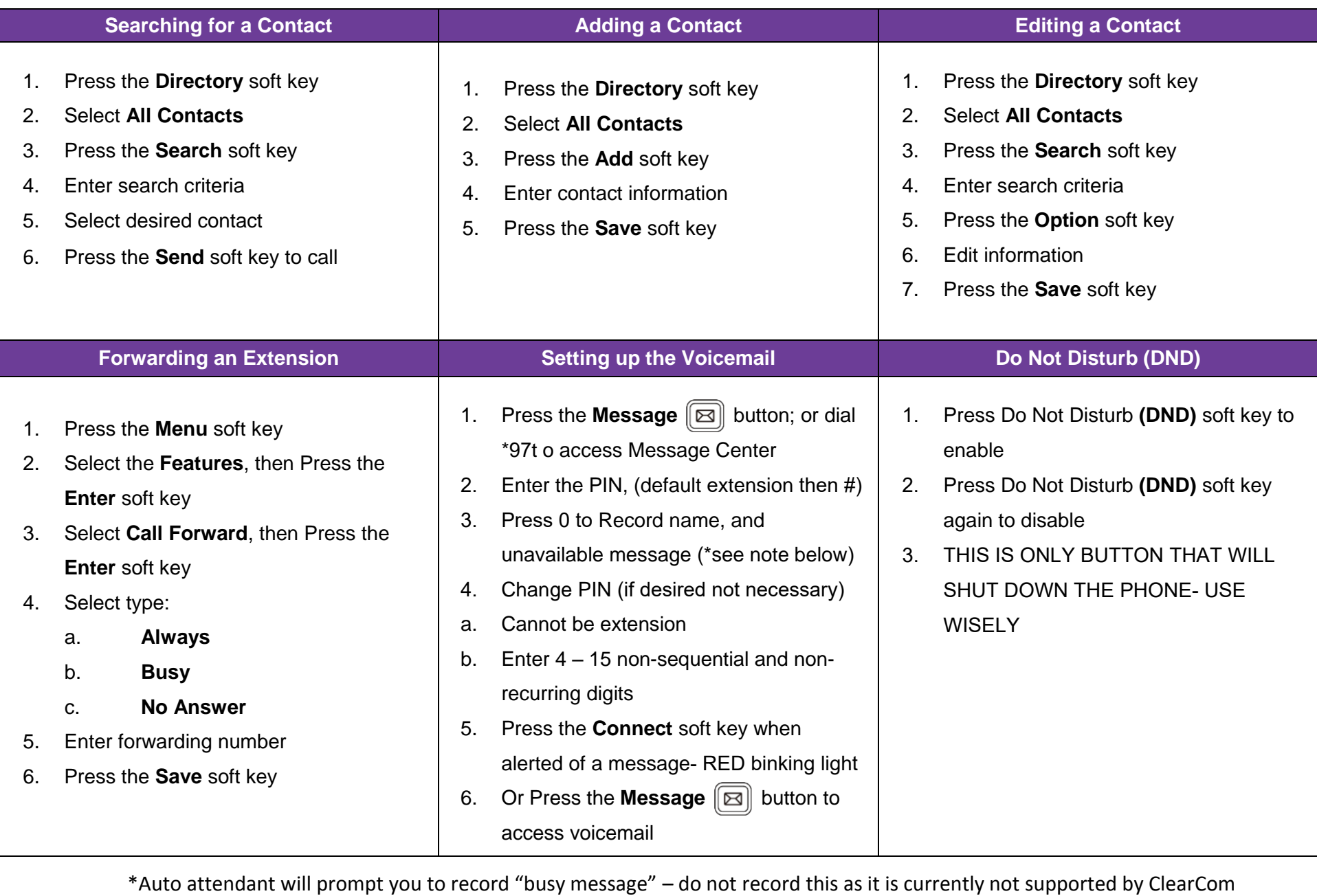